# Program Verification via an Intermediate Verification Language

K. Rustan M. Leino

*Principal Researcher Research in Software Engineering (RiSE), Microsoft Research, Redmond Visiting Professor Department of Computing, Imperial College London*

## Static program verification

What is the state-of-art in program verifiers? How to build a program verifier

## Dafny

Put reasoning about programs *first*

Language aimed at reasoning

Constructs for recording design decisions

#### Tool support

Static program verifier enforces design decisions

Integrated development environment Tools help in reasoning process Verification is not an afterthought

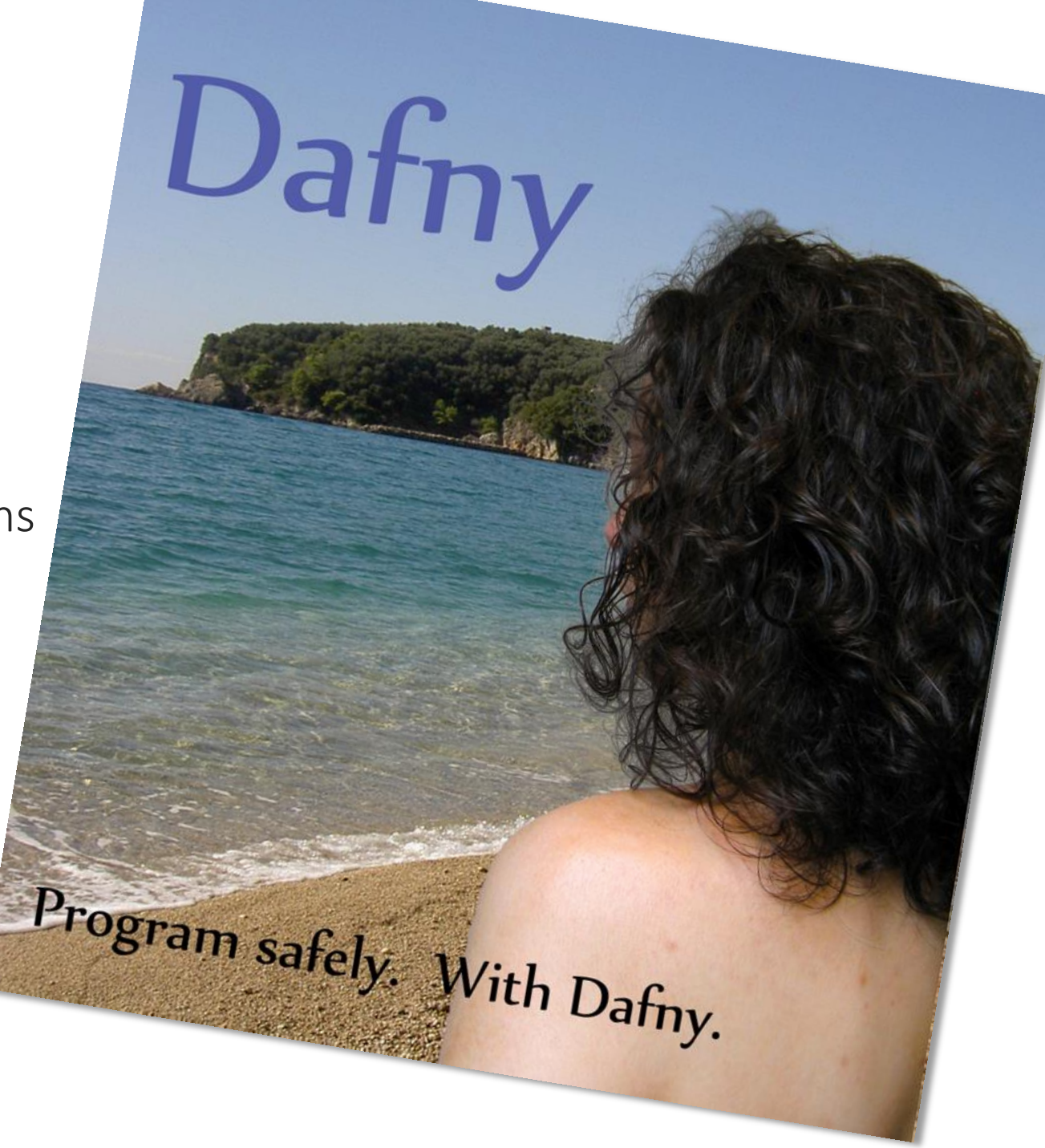

(start + len) % data.Length

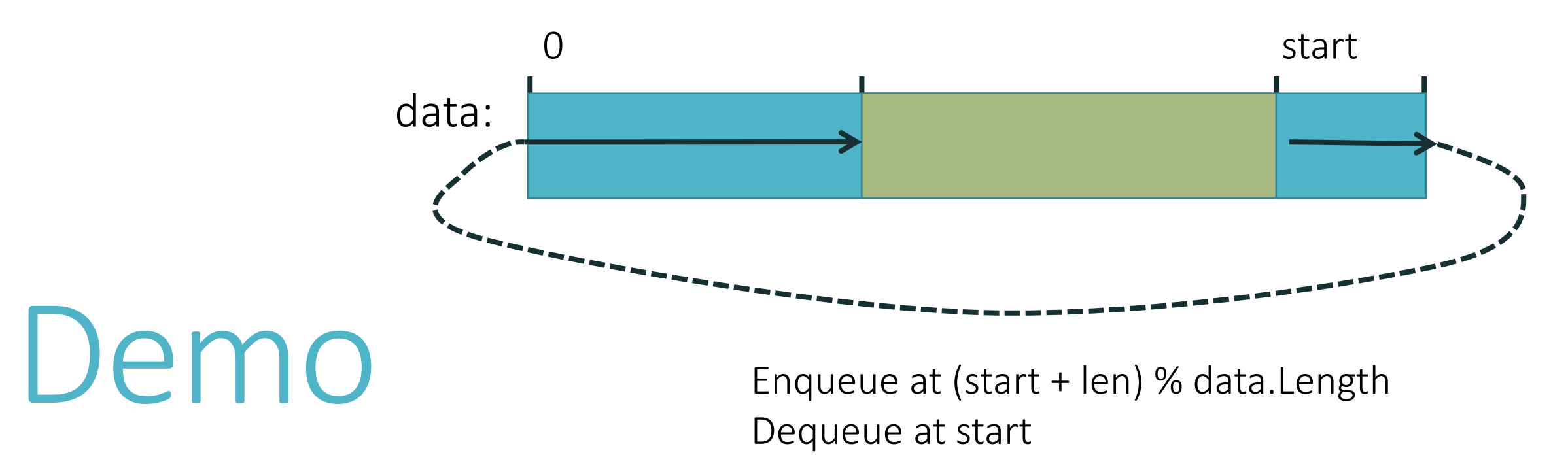

Queue implemented by a ring buffer

### Separation of concerns

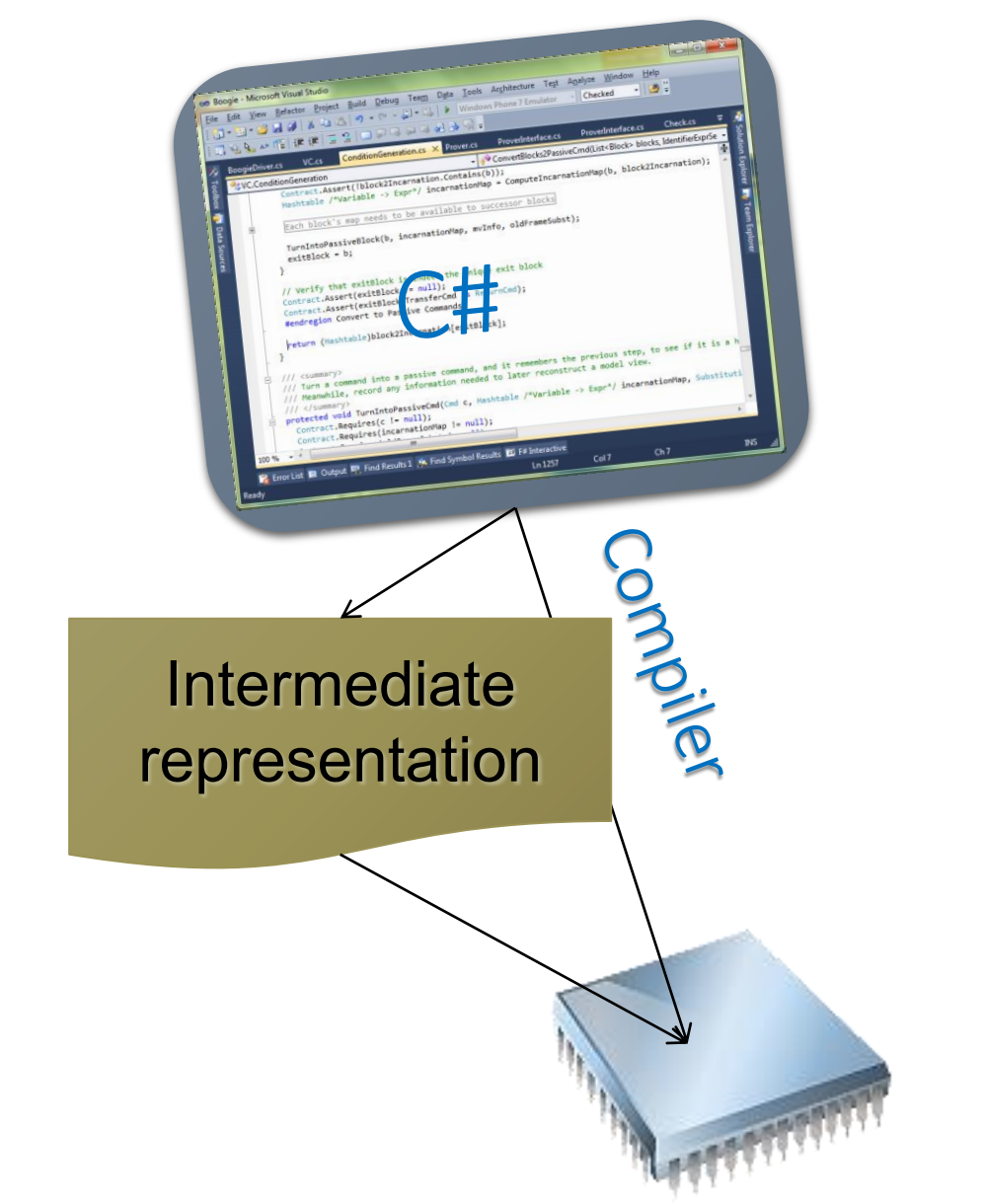

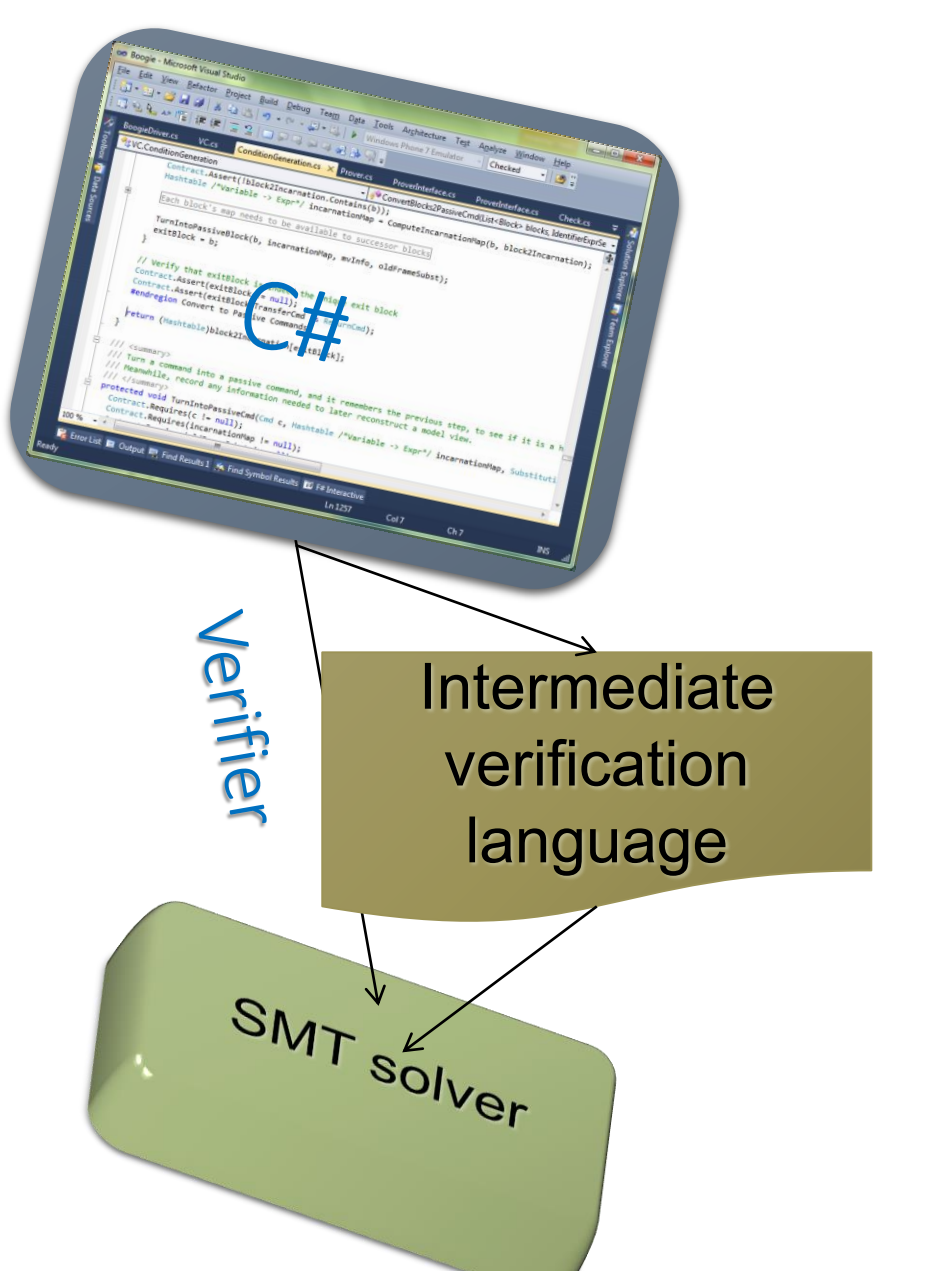

### Verification architecture

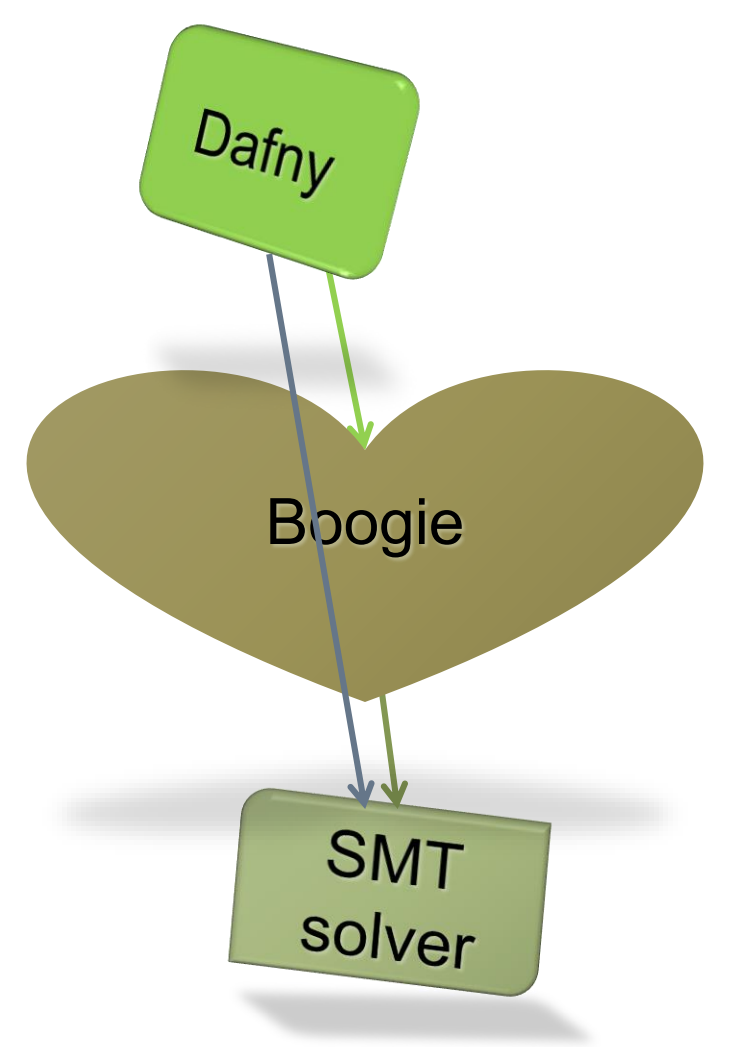

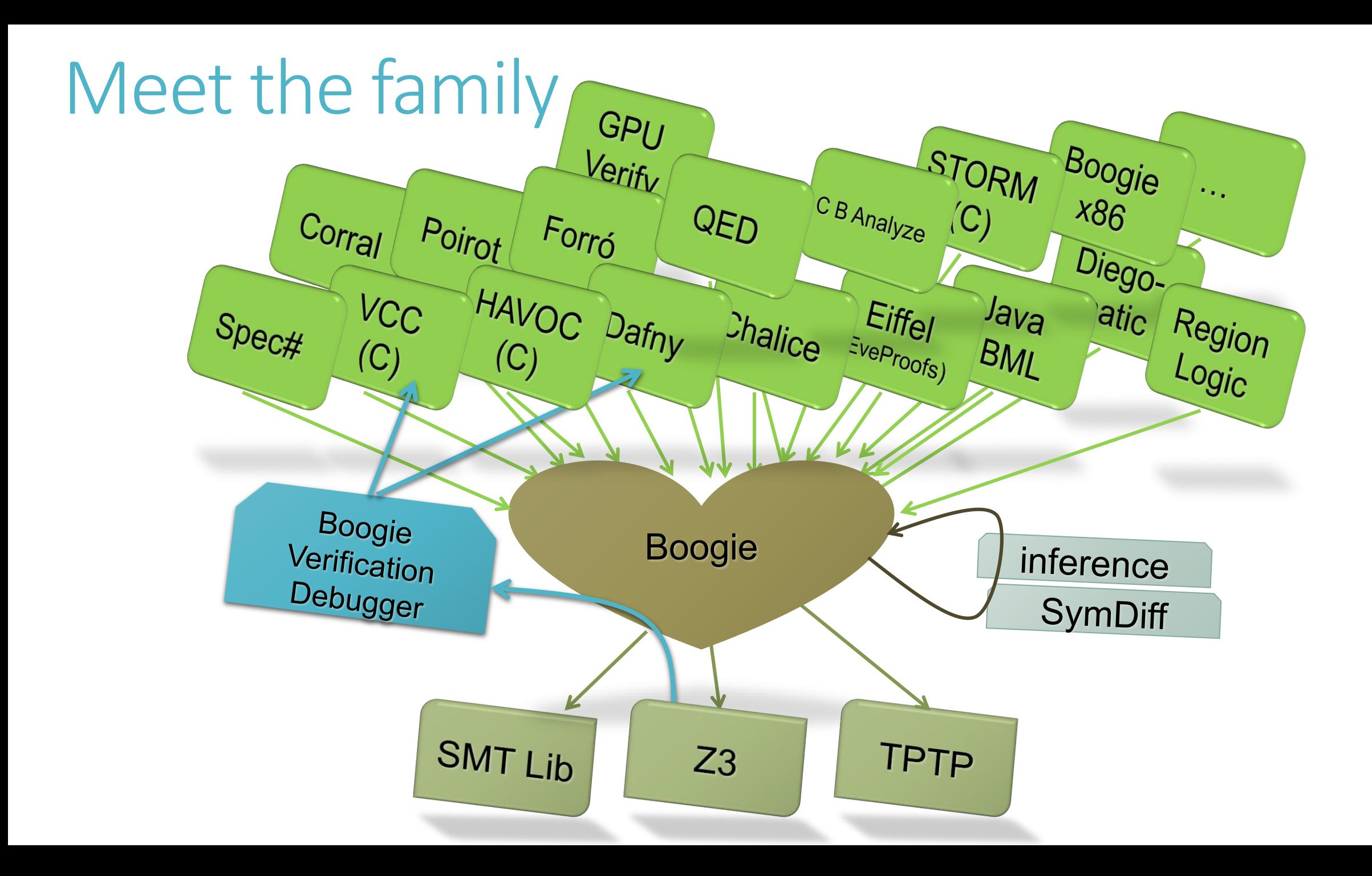

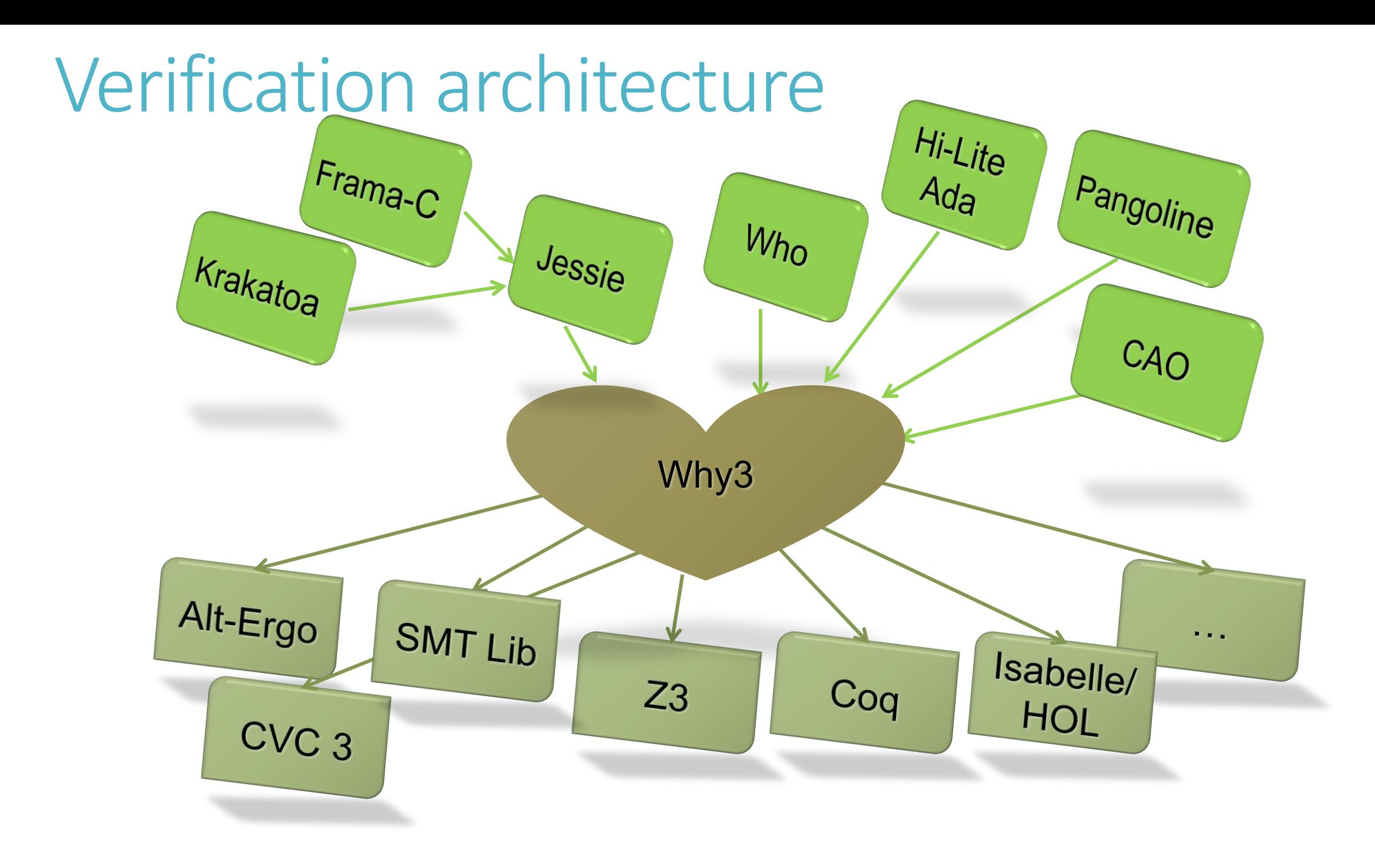

### Boogie language overview

Mathematical features

type T const x… function f… axiom E Imperative features var y… procedure P… …*spec*… implementation P… { …*body*… }

### Statement outcomes

**Terminate** 

Go wrong

Block

Diverge

### Boogie statements

 $x := E$ 

Evaluate E and change x to that value

 $a[i] := E$ Same as  $a := a[i := E]$ 

havoc x

Change x to an arbitrary value

#### assert E

If E holds, terminate; otherwise, go wrong

#### assume E

If E holds, terminate; otherwise, block

#### call P()

Act according to specification of P

if while break label: goto A, B

# **Translation basics**

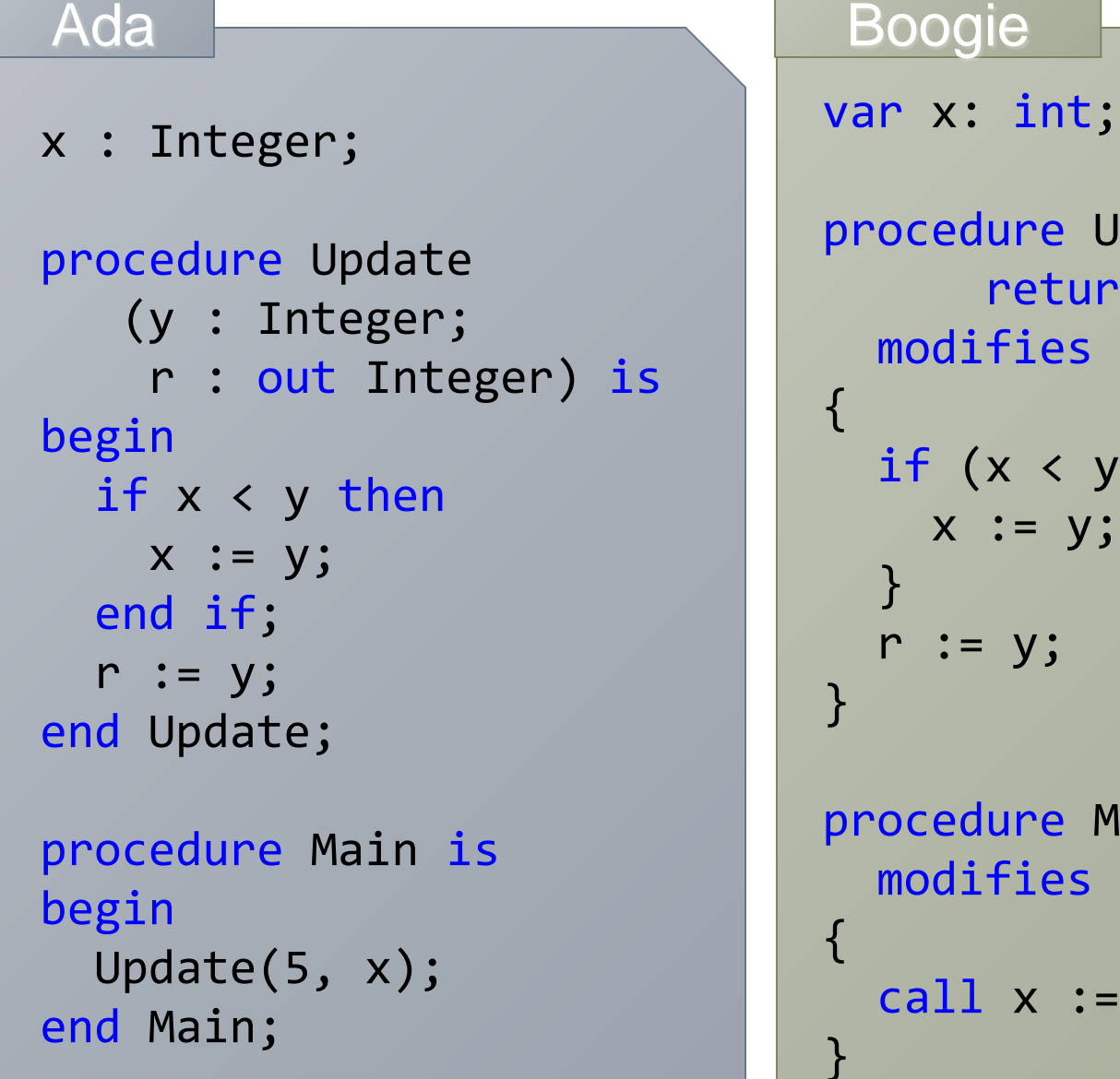

```
procedure Update(y: int)
      returns (r: int)
 modifies x;
  if (x < y) {
   x := y;r := y;procedure Main()
 modifies x;
  call x := Update(5);
```
### Unstructured control flow

#### .NET bytecode (MSIL) New Boogie

```
.maxstack 2
.locals init ([0] int32 i,
             [1] bool CS$4$0000)
IL_0000: nop
IL 0001: ldc.i4.0
IL_0002: stloc.0
IL_0003: br.s IL_000b
IL 0005: nop
IL_0006: ldloc.0
IL 0007: ldc.i4.1
IL_0008: add
IL_0009: stloc.0
IL_000a: nop
IL_000b: ldloc.0
IL_000c: ldarg.0
IL 000d: clt
IL_000f: stloc.1
IL_0010: ldloc.1
IL 0011: brtrue.s IL 0005
IL_0013: ret
```
#### var i: int, CS\$4\$000: bool; var \$stack0i, \$stack1i: int, \$stack0b: bool; IL\_0000:  $$stack0i := 0;$  $i := 0$ ; goto IL\_000b; IL\_0005:  $$stack1i := i;$ \$stack0i := \$stack0i + \$stack1i;  $i := $stack0i;$ IL\_000b:  $$stack0i := i;$ \$stack1i := n; \$stack0b := \$stack0i < \$stack1i; CS\$4\$000 := \$stack0b;  $$stack00 := CSS4$000;$ if (\$stack0b) { goto IL\_0005; } IL\_0013: return;

### Reasoning about loops

#### Java + JML **Boogie**

```
1/(@ requires @ <= n;
void m(int n)
{
  int i = 0;
  //@ loop_invariant i <= n;
  while (i < n) {
    i++;
  }
  1/(a) assert i == n;
}
```

```
procedure m(n: int)
  requires 0 <= n;
{
 var i: int;
 i := 0;while (i < n)invariant i <= n;
  {
   i := i + 1;}
  assert i == n;}
```
### Custom operators: underspecification

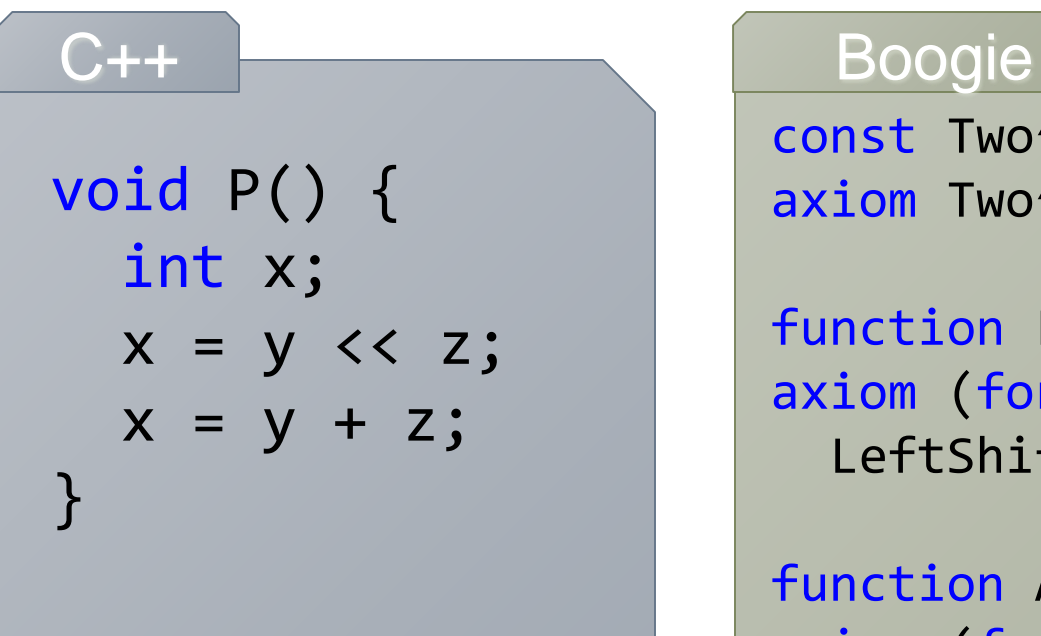

const Two^31: int; axiom Two $^{\wedge}31$  == 2147483648;

```
function LeftShift(int, int): int;
axiom (forall a: int ::
  LeftShift(a, \theta) == a);
```

```
function Add(int, int): int;
axiom (forall a, b: int ::
  -Two^31 \leq a+b && a+b < Two^31= \geqAdd(a, b) == a+b;
procedure P() {
```

```
var x: int;
 x := \text{LeftShift}(y, z);x := Add(y, z);}
```
### Definedness of expressions

 $let x = y + z in$ let  $w = y / z$  in // ...

#### F# Boogie

// check for underflow: assert -Two $^2$ 31  $\leq$  y+z; // check for overflow: assert y+z < Two^31;  $x := y + z;$ 

// check division by zero: assert  $z := 0$ ;  $w := Div(y, z);$ 

### Uninitialized variables

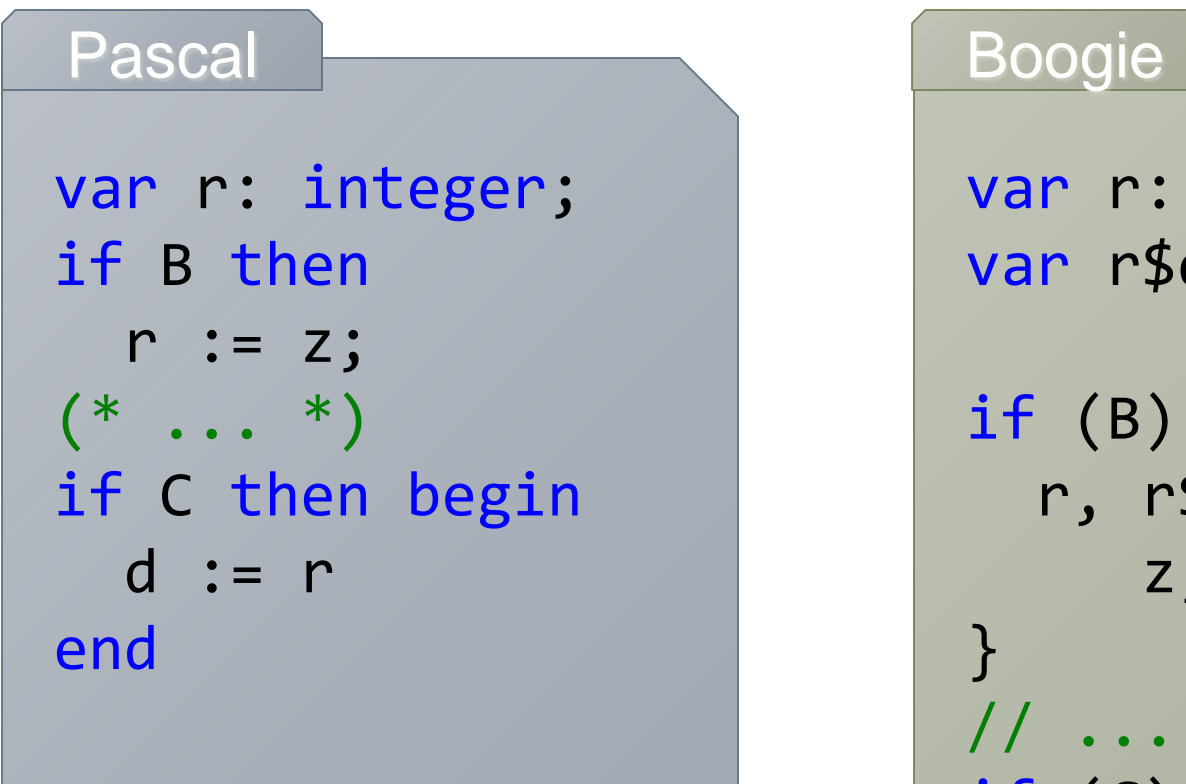

### var r: int; var r\$defined: bool; if (B) { r, r\$defined := z, true; } // ... if (C) { assert r\$defined;  $d := r;$ }

### Loop termination

from Init until B invariant Inv variant VF loop Body end

#### Eiffel Boogie

}

```
Init;
while (!B)
  invariant Inv;
  // check boundedness:
  invariant 0 \leq VF;
{
  tmp := VF;Body;
  // check decrement:
  assert VF < tmp;
```
### Modeling memory

class C { C next; void M(C c) {  $C$   $x = next;$  $c.next = c;$ }

}

```
C# Boogie
                        type Ref;
                        const null: Ref;
                        type Field;
                        const unique C.next: Field;
                        var Heap: [Ref,Field]Ref;
                               // Ref * Field --> Ref
                        procedure C.M(this: Ref, c: Ref)
                          requires this != null;
                          modifies Heap;
                        \{var x: Ref;
                          assert this != null;
                          x := \text{Heap[this, C.next]};assert c != null;
                          Heap[C, C.next] := y;}
```
### More about memory models

Encoding a good memory model requires more effort

Boogie provides many useful features

- Polymorphic map types
- Partial commands (assume statements)
- Free pre- and postconditions
- where clauses

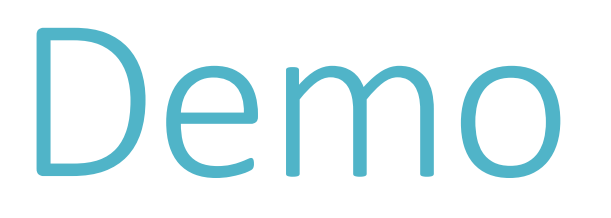

RingBuffer translated

### Verification-condition generation

- 0. passive features: assert, assume, ;
- 1. control flow: goto (no loops)
- 2. state changes: :=, havoc
- 3. loops

### Weakest preconditions

The *weakest precondition* of a statement S with respect to a predicate Q on the post-state of S, denoted  $wp(S,Q)$ , is the set of pre-states from which execution:

- does not go wrong, and
- if it terminates, terminates in Q

VC generation: passive features wp( $\text{assert } E, Q$ ) =  $E \wedge Q$ wp( $\text{assume } E, Q$ ) =  $E \implies Q$  $wp(S; T, Q) =$ wp( S, wp( T, Q ))

### VC generation: acyclic control flow

For each block A, introduce a variable  $A_{ok}$  with the meaning:  $A_{ok}$  is true iff every program execution starting in the current state from block A does not go wrong

The verification condition for the program:

A: S; goto B or C

```
…
is:
        (A_{\text{ok}} \equiv \text{wp}(S, B_{\text{ok}} \wedge C_{\text{ok}})) \wedge…
      \RightarrowA_{\rm ok}
```
### VC generation: state changes

Replace definitions and uses of variables by definitions and uses of different *incarnations* of the variables

 $\{x\rightarrow x0, y\rightarrow y0\}$   $x := E(x,y)$  $x1 := E(x0,y0) \{x \rightarrow x1, y \rightarrow y0\}$  $\{x\rightarrow x0, y\rightarrow y0\}$  havoc x skip  $\{x \rightarrow x1, y \rightarrow y0\}$ 

### VC generation: state changes (cont.)

- Given:<br> $\{x \rightarrow x0, y \rightarrow y0\}$  S  $\{x\rightarrow x0, y\rightarrow y0\}$  S  $\{x\rightarrow x1, y\rightarrow y0\}$ <br> $\{x\rightarrow x0, y\rightarrow y0\}$  T  $\{x\rightarrow x2, y\rightarrow y0\}$ 
	- $T'$  {x $\rightarrow$ x2, y $\rightarrow$ y0}

then we have:

 $\{x\rightarrow x0, y\rightarrow y0\}$  if  $E(x,y)$  then S else T end

```
if E(x0,y0) then
      S' : x3 := x1else
      T' ; x3 := x2end
```
 $\{x\rightarrow x3, y\rightarrow y0\}$ 

## VC generation: state changes (cont.)

Replace every assignment

 $x := E$ 

with

assume  $x = E$ 

loop head:

assert LoopInv(x);

loop body:  $X := ...$ assume ¬Guard( x ) ; after loop:

assume Guard( x ) ;

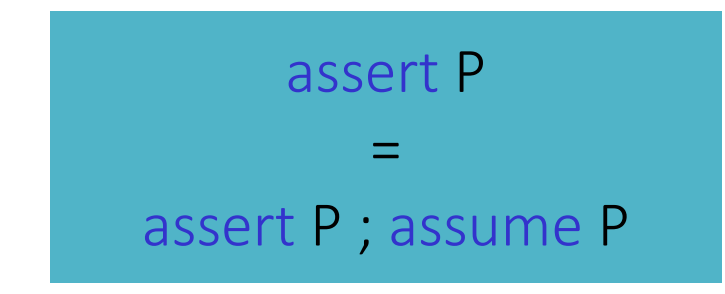

loop head:

assert LoopInv( x ) ; assume LoopInv( x );

loop body:  $X := ...$ assume  $\neg$ Guard( $x$ ); after loop:

assume Guard( x ) ;

assert LoopInv( x ) ;

loop head:

assert LoopInv( x ) ; assume LoopInv( x );

loop body: assume Guard( x ) ;  $X := ...$ assume  $\neg$ Guard( $x$ ); after loop: assert LoopInv( x ) ;

assert LoopInv( x ) ;

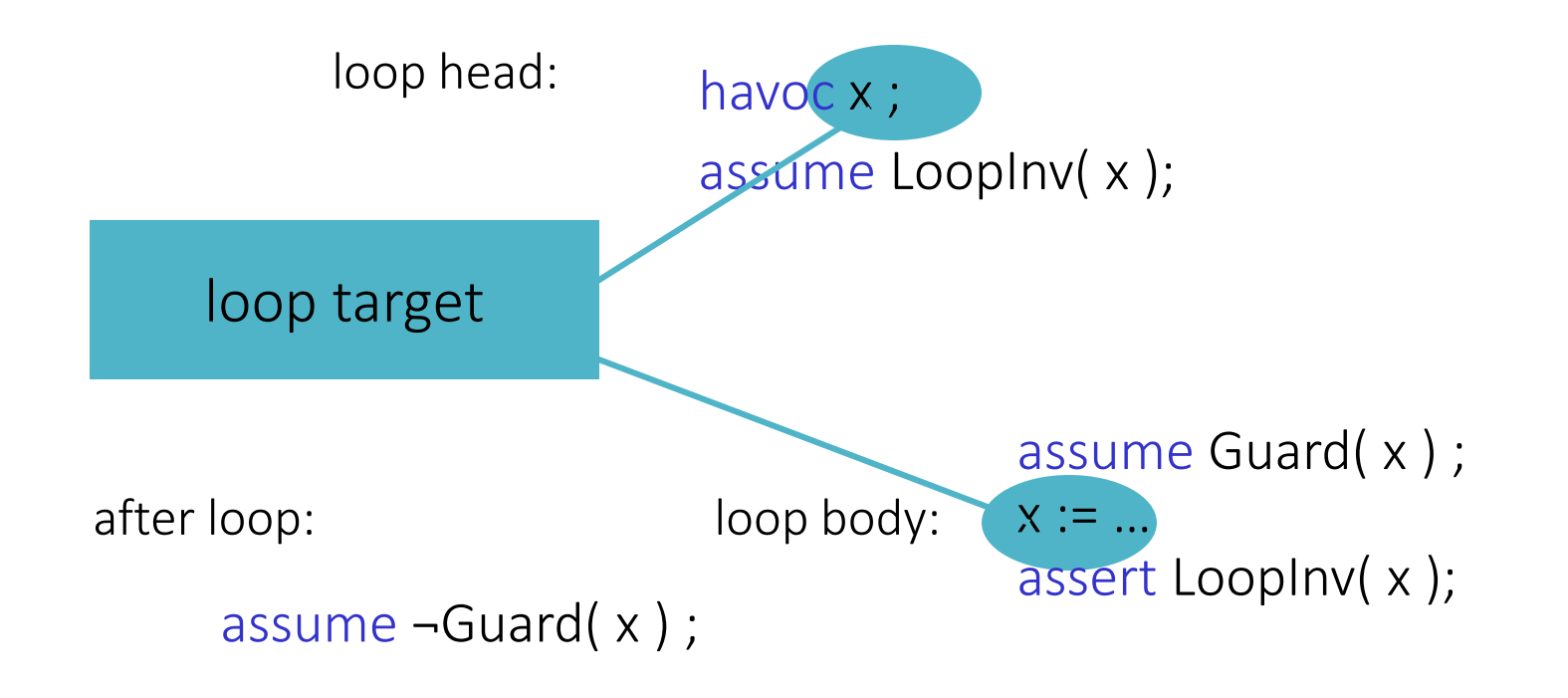

assert LoopInv( x ) ;

loop head: assume LoopInv( x ); havoc x ;

loop body: assume Guard( x ) ;  $X := ...$ assert LoopInv( x ); assume false; assume  $\neg$ Guard( $x$ ); after loop:

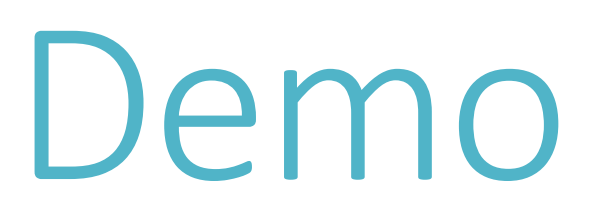

/traceverify

## Take-home messages

To build a verifier, use an intermediate verification language (IVL) An IVL is a thinking tool An IVL helps you separate concerns IVL lets you reuse and share infrastructure

Try Dafny and Boogie in your browser at rise4fun.com

Watch Verification Corner on YouTube

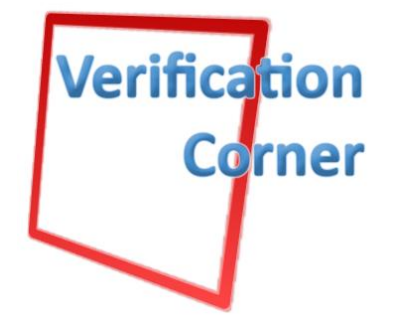

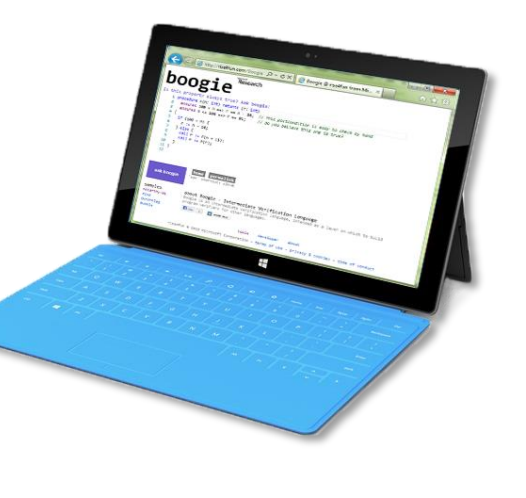